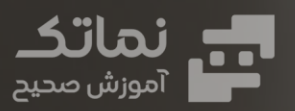

بسته:

# **برنامه نویسی فرانت اند**

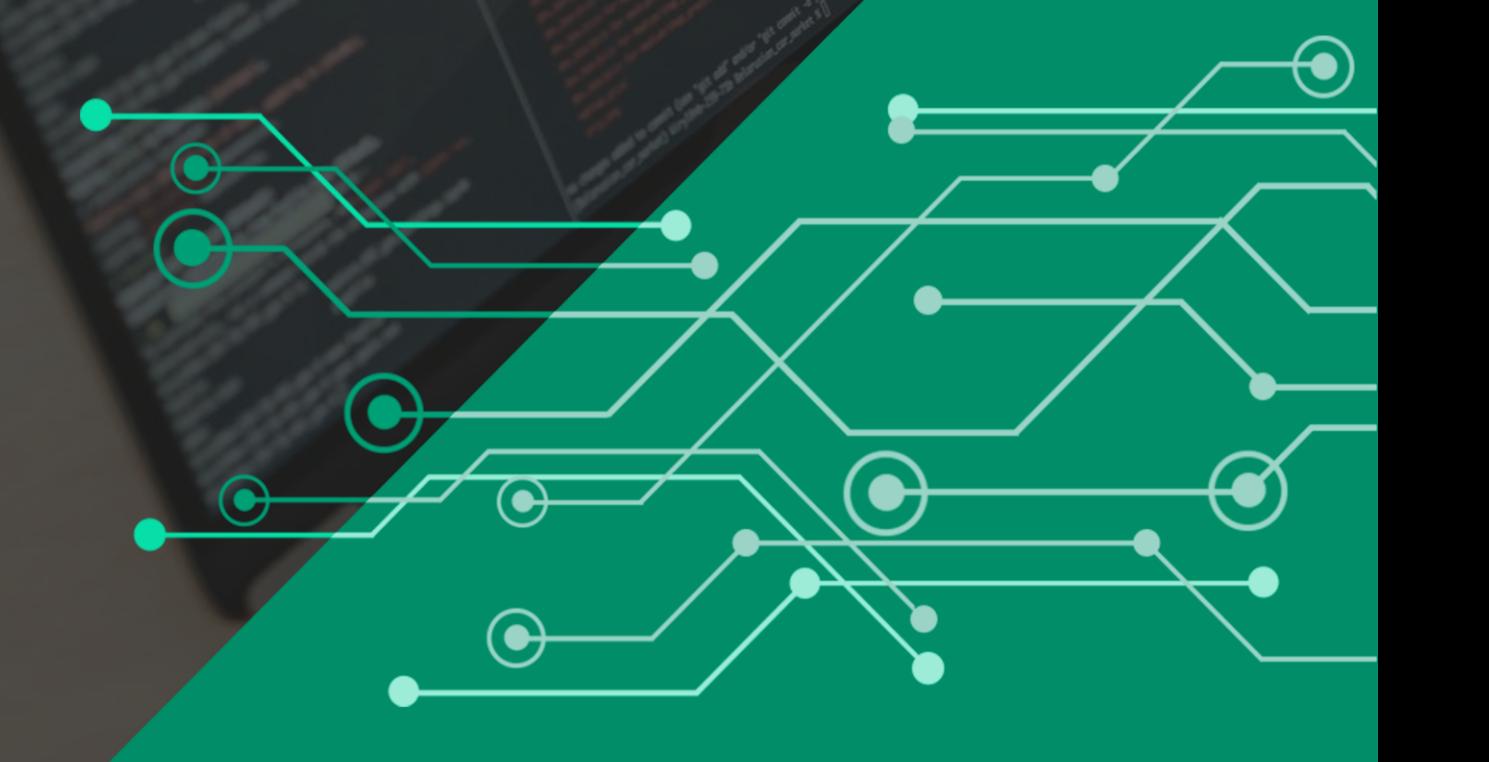

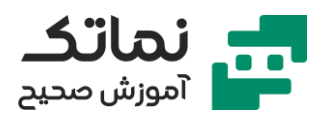

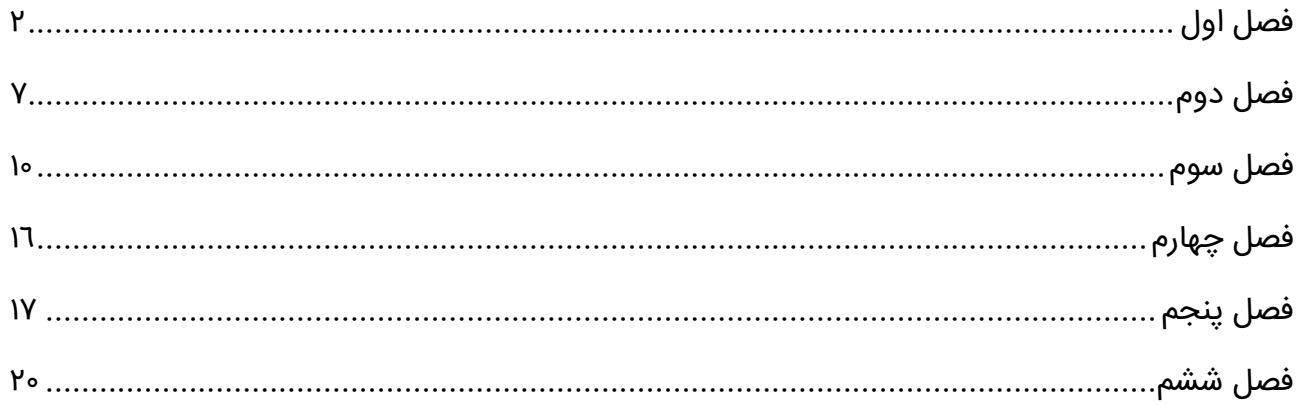

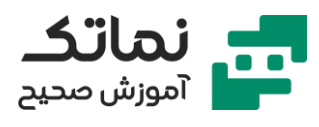

# <span id="page-2-0"></span>فصل اول

- معرفی مفاهیم پایه ای وب
- مفهوم Client و Server چیست؟
	- معرفی مفهوم شبکه
		- IP چیست؟
	- معرفی مفهوم اینترنت
	- معرفی مفهوم پروتکل
		- معرفی مفهوم پورت
- چرا برای جستجوی سا یت از IP استفاده نمی کنیم؟
	- معرفی مفهوم DNS
	- تشریح چگونگی عملکرد مرورگرها
		- معرفی مفهوم ISP
- پروتکل های HTTP و HTTPS چه تفاوتی با هم دارند؟
	- URL چ یست؟
	- وب سرور چیست؟
	- معرفی زبان های برنامه نویسی کامپیوتر
	- بررس ی تفاوت زبان های سمت سرور و زبان سمت کاربر
		- مرور کلی اتفاقاتی که در دنیای وب رخ می دهد
- معرفی سایت استک اورفلو و کاربردهایش برای برنامه نویسان
- بررسی بهترین زبانهای برنامهنویسی سال ۲۰۲۰ از دیدگاه Stack overflow
	- معرفی Terminal در مک و پاور شل در ویندوز
		- آمادهسازی محیط Code VS برای کد نویسی

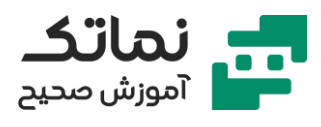

- تعریف مفهوم متغیرها
	- معرفی مفهوم string
- چگونه چند string را به هم بچسبانیم؟
- بررسی اولویت عملگرهای ریاضی در جاوا اسکریپت
- نوشتن برنامه تبدیل واحد فارنهایت به سلسیوس و کلوین
	- معرفی Boolean
	- شرط ها را در جاوا اسکریپت چگونه تعریف میکنیم؟
		- حل مسائل شرطی با if
			- معرفی مفهوم if
			- معرفی مفهوم else
			- معرفی مفهوم if else
		- معرفی مفهوم and )&&( در جاوا اسکری پت
			- معرفی مفهوم or )||( در جاوا اسکری پت
	- حل مسائل شرطی با استفاده از دستورات and و or
		- حل مسائل چند شرطی با چند متغیر
			- تشریح مفهوم Scope
			- نحوه تعریف متغی ر در scope
	- چگونه چند متغیر با یک اسم در برنامه تعریف کنیم؟
	- معرفی مفهوم توابع )functions )در برنامهنویسی
		- تفاوت متغیرهای null و undefined
			- تعریف متغیر در متغی ر
			- تعریف if و else تودرتو
		- برنامهنویسی یک پروژه کوچک محاسبه مالیات

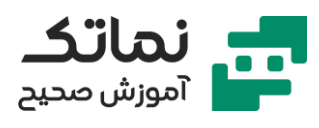

- برنامهنویسی یک ماشینحساب ساده
- چرا در یک برنامه تا حد امکان باید از تکرار کدها جلوگیری کرد؟
	- معرفی مفهوم شیءگرایی
	- تغییر Property های یک Object
		- خالی کردن یک Object
		- پاک کردن یک Object
	- چگونه یک فرم اطالعات فیلم در JS ای جاد کنیم؟
	- ساخت مبدل دما با استفاده از دستور function
		- حل تمرین چک کردن رزرواسیون رستوران
			- معرفی متد length
			- معرفی متد case upper
			- معرفی متد case lower
				- معرفی متد trim
			- معرفی روش سرچ کردن در یک string
- نوشتن برنامه چک کردن صحت پسورد با متد search در string
	- معرفی متد floor.math
	- معرفی متد round.math
		- $math>$ e معرفی متد اmath.ceil
	- معرفی متد random.math
	- ارائه تمرین با استفاده از توابع تودرتو
		- معرفی متغیرهای ثابت )const )
	- ارائه مثال در خصوص نوع تعریف متغی ر const
		- معرفی مفهوم hoisting در جاوا اسکریپت

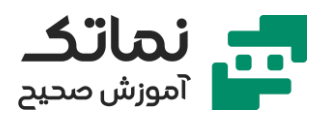

- بررس ی تفاوت های متغیر let و const و var
	- معرفی یک روش تعریف متغیر به نام var
- تعریف متغیر با روش var چه مشکالت ی ایجاد میکند؟
	- معرفی آرایهها
	- ارائه و حل پروژه list do to( ل یست کار های روزانه(
		- معرفی متد splice
		- $\,$  معرفی نوعی از توابع به نام call back function
- از function back call در کدام موارد استفاده میشود؟
	- معرفی متد forEach
	- حل تمرین با استفاده از متد forEach
		- معرفی مفهوم ++ در تعریف متغیر
		- معرفی مفهوم -- در تعر یف متغیر
	- تعریف مفهوم حلقه for در برنامه نویسی
	- ارائه یک تمرین با استفاده از مفهوم for
		- معرفی متد indexOf
		- معرفی متد includes
	- معرفی حلقههای بینهایت (infinity loop)
		- معرفی حلقه while
		- معرفی مفهوم filter و sort
			- معرفی shorthand )!(
		- چرا باید بهینه کد نویسی کنیم؟
		- معرفی مفهوم سکشن بندی در کد نویسی
- فراخوانی ی ک فایل در vscode وسط پروژه به چه شکل باید باشد؟

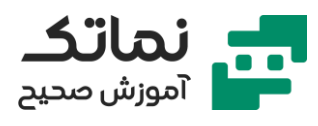

- معرفی مفهوم function recursive
- حل مثال با استفاده از مفهوم function recursive
	- arrow functions معرفی•
	- معرفی روش استفاده از متد فیلتر در آرایه ها
	- بررس ی تفاوت های function arrow و function
		- معرفی سایت آموزشی برای java Script
			- معرفی دستور throw
			- معرفی دستور catch
			- معرفی دستور switch
				- معرفی دستور case
				- معرفی دستور break
			- constructor function معرفی•
				- json چه کاربردهایی دارد؟
					- معرفی Prototype
		- class در برنامه نویسی چه مفهوم ی دارد؟
			- چرا class ایجاد می کنیم؟
			- مفهوم setter و getter در class ها
		- معرفی مبحث async/await در جاوا اسکریپت
			- معرفی مبحث promise در جاوا اسکریپت

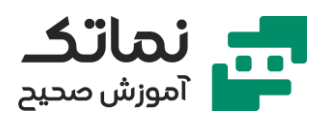

## <span id="page-7-0"></span>فصل دوم

- js.node چ یست و چه کاربردی دارد؟
	- معرفی npm
- معرفی نحوه فعال سازی و کار با chalk
	- معرفی برخی دستورات node.js
		- buffering چیست؟
			- معرفی yargs
		- چطور دیتا رو نگه داریم؟
	- معرفی نحوه کار با فریمورک chalk
- $\bullet$  تغییر رنگ خروجی node.js با استفاده از chalk
	- معرفی API
- معرفی نحوه ایجاد mail temp برای استفاده از سایت های خارجی
	- چگونه از API یک سایت هواشناسی استفاده کنیم؟
		- چگونه با Request GET کار کنیم؟
			- تشریح تعاریف حوزه وب
				- معرفی IP
				- معرفی انواع سرورها
			- معرفی webserver های مختلف
				- Apache tomcat معرفی•
					- معرفی nginX
					- Microsoft IIS معرفی•
		- معرفی نحوه باال آوردن پروژه روی لوکال هاست

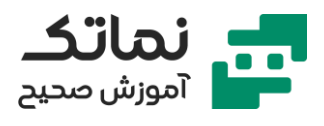

- صفحه ۴0۴ در چه مواردی نشان داده میشود؟
	- status codes معرفی•
	- معرفی انواع متدهای http
		- معرفی متد POST
			- معرفی متد GET
			- معرفی متد PUT
		- معرفی متد PATCH
		- معرفی متد DELETE
- چطور یک html template را به سرور متصل کنیم؟
	- معرفی فریمورک js.express
	- کار با فریمورک Express JS
		- template engine معرفی•
			- استفاده از API Weather
- تعریف شهرهای مختلف برای سیستم پیش بینی آب و هوایی
	- Image src property معرفی•
		- معرفی middleware
	- بررس ی نحوه ارسال درخواست ها به سمت سرور
		- npm morgan معرفی•
		- چرا باید از ابزارهای ورژن کنترلر استفاده کرد؟
			- معرفی کاربردهای ورژن کنترلر گی ت
				- آموزش نصب و راه اندازی Git
					- معرفی پلتفرم گیت هاب
					- ساخت اکانت در گیت هاب

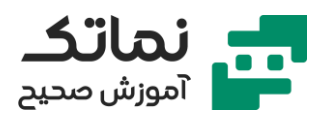

- معرفی پروتکل SSH
- public key معرفی•
	- SSH Key معرفی•
- private key معرفی•
- چگونه یک پروژه در گیت هاب ایجاد کنیم؟
	- معرفی نحوه ایجاد برنچ روی گی ت هاب
		- معرفی روش های گرفتن repository
- نحوه مدیریت پروژه روی گیت هاب باید به چه صورت باشد؟
	- معرفی وب سایت خدمات ابر ی Heroku

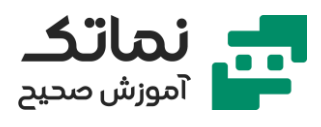

## <span id="page-10-0"></span>فصل سوم

- معرفی HTML
- چرا فشردهسازی کدها مهم است؟
	- معرفی نحوه فشردهسازی کدها
		- معرفی یک ادیتور تحت وب
- چگونه از دو یا چند تگ بهصورت همزمان استفاده کنیم؟
	- توصیف اهمیت کد نویسی تمیز
- معرفی ی کی از بهترین IDE ها برای کد نویسی به نام Code VS
	- بررس ی اتریبوت های HTML
	- بررس ی تگ های کاربرد ی HTML
		- معرفی تگ > p >
		- معرفی تگ > b >
		- معرفی تگ > br >
			- معرفی تگ > i >
	- بررسی تفاوت تگ@ای <b> و <strong>
		- بررس ی تفاوت تگ های >i >و >em >
	- تفاوت های المان های inline و block در چی ست؟
		- تشریح مارجین گذار ی صفحات وب
	- نحوه کامنت گذار ی صحیح باید به چه شکل باشد؟
	- بهصورت کلی چطور باید به تگـهای مختلف استایل داد؟
		- تفاوت پدینگ و مارجین با ارائه مثال عملی
			- معرفی نحوه استفاده از border style

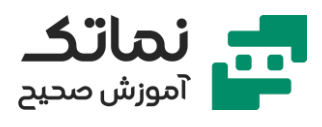

- نحوه اعمال پدینگ های مختلف روی المان
	- نحوه اعمال استایل body
		- معرفی تگ div
- نحوه اعمال استایل های مختلف روی تگ div
- بررس ی نحوه استایل دهی بهعکس ها در HTML
	- معرفی تگ hr
	- معرفی نحوه ایجاد جدول با تگ table
		- الگوبرداری از table ها ی ورد در وب
- انجام یک پروژه کوچک )رزومه شخصی( به دو روش table و دستی
	- معرفی تگ a
	- نحوه هایپر لینک کردن لینک های وبسایت بهوسیله تگ a
		- نحوه اضافه کردن شماره تلفن واکنش گرا توسط تگ a
	- انجام پروژه رزومه به روش list unordered و list ordered
		- معرفی تگ > list >
		- list style معرفی•
- بررسی مرورگرهایی که از المانهای HTML CSS پشتیبانی میکنند
	- معرفی سایت ها و ابزارهای مناسب برنامه نویسی
	- تشریح نحوه ایجاد گردینت های مختلف به وسیله CSS
		- نحوه استایل دهی ها ی متنوع ایجاد بک گراند
		- معرفی نحوه ایجاد گرد ینت برای الگوهای بک گراند
			- تشریح نحوه ایجاد فرم
				- معرفی تگ form
				- معرفی تگ input

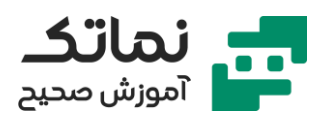

- معرفی تگ label
- نحوه ایجاد فرم تنها با استفاده از CSS HTML
	- چگونگی مقداردهی به تگ input
	- اتریبیوت placeholder چه کاربردی دارد؟
		- تفاوت ریکوئست Post و Get
			- معرفی تگ Button
- بررسی اتریبیوت های مختلف تگ input و button
	- معرفی کامل تگ های مناسب برای ایجاد فرم
- بررس ی خروجی نهایی فرم طراحی شده در چهار مرورگر مختلف
	- URL encode معرفی•
	- معرفی تگ area text
		- معرفی شبه المان ها
		- box-sizing معرفی•
	- آموزش طراحی صفحه اول فرم لاگین by trend
		- معرفی نحوه ایجاد align vertical
			- معرفی تگ grid و کاربردهای آن
		- بررس ی تفاوت های تگ table و grid
		- معرفی نحوه استخراج رنگ از الگوی دادهشده
			- CSS variable معرفی•
	- طراحی radio button ها باید به چه صورت باشد؟
		- ادامه طراحی صفحه اول فرم لاگین by trend
			- طراحی صفحه دوم فرم الگین trend by
				- معرفی اتریبویت CSS field input

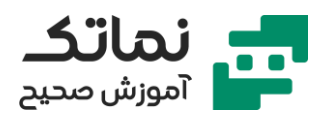

- مفهوم native element چیست؟
- valid یا invalid بودن یک فیلد را چگونه بررسی می کنیم؟
	- HTML entities معرفی•
- تشریح بحث encoding و معرفی یک online encoder
	- و چگونه کاراکترها را در برنامه خود استفاده کنیم  $\cdot$ 
		- معرفی متا تگ ها
		- معرفی متا تگ PWA
		- معرفی متا تگ charset
			- معرفی متا تگ name
		- معرفی متا تگ property
		- semantic elements معرفی•
			- معرفی تگ link
- WAI (Web Accessibility Initiative) استاندارد معرفی•
	- معرفی تگ area
	- معرفی تگ map
	- معرفی تگ audio
	- مرور کلی تگ های کاربردی در HTML
		- ارائه مثال از تگ meter
	- چگونه وبسایت ریسپانسیو طراحی کنیم؟
		- معرفی فریم ورک Bootstrap
- ارائه و حل پروژه form checkout با استفاده از Bootstrap
	- معرفی SASS
	- تشریح جامع نحوه کار با box flex ها

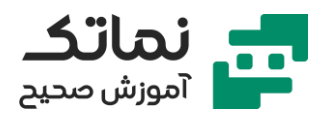

- flex container معرفی•
	- flex direction معرفی•
		- flex wrap معرفی•
		- flex flow معرفی•
		- بررسی inline block
			- align item معرفی•
	- align content معرفی•
		- flex grow معرفی•
- معرفی بازی flex box froggy برای تمرین بیشتر
	- تشریح کامل نحوه کار با grid
		- grid container معرفی•
			- grid template معرفی•
				- grid column معرفی•
					- grid rows معرفی•
					- grid item معرفی•
		- sizing keyword معرفی•
	- masonry و sub grid معرفی•
- preprocessor ها در CSS دقیقا چهکاری انجام می دهند؟
	- پیاده سازی پروژه صفحه محصول دیجی کاال
		- چگونه فونت جدید در وب قرار دهیم؟
	- چگونه یک المان وب را شناور )hover )کنیم؟
		- ادامه پروژه صفحه محصول دیجی استایل
			- معرفی نحوه ایجاد یک bar progress

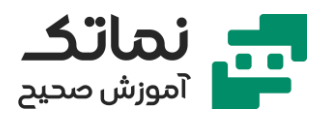

- ایجاد انیم یشن در CSS به چه شکل صورت میگیرد؟
	- معرفی نحوه ساخت ی ک preloader در CSS
		- مفهوم iframe چ یست؟
			- aspect-ratio معرفی•
- و چگونه یک transition duration در انیمیشن CSS ایجاد کنیم؟
	- معرفی سایت های کاربردی برای خروجی گرفتن انیمیشن ها

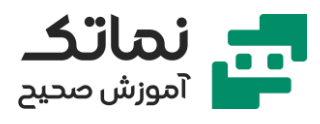

# <span id="page-16-0"></span>فصل چهارم

- معرفی نقش جاوا اسکریپت در طراحی المانهای صفحه
- ایجاد ر ی اکشن نسبت به حرکات ما در صفحه وب چگونه صورت میپذیرد؟
	- واکنش گرا کردن المان های صفحه وب نسبت به کلی ک
	- طراحی ی ک ساعت دی جیتال با استفاده از JavaScript
		- طراحی ساعت آنالوگ با استفاده از JavaScript
			- ادامه پروژه طراحی ساعت آنالوگ
			- آشنایی با نرم افزار illustrator Adobe
				- معرفی المان canvas در HTML
	- selector Query در جاوا اسکریپت چه وظیفهای دارد؟
		- ایجاد بوم نقاش ی با استفاده از المان canvas
			- ادامه پروژه بوم نقاش ی با canvas
			- ریسپانسیو کردن بوم نقاشی canvas
				- ایجاد پاک کن برای بوم نقاشی
					- معرفی مفهوم Array
					- معرفی مفهوم rendering
		- چگونه یک Generator object ایجاد کنیم؟
			- constructor function معرفی•
		- معرفی مین ی فریمورک شخصی سازیشده fue

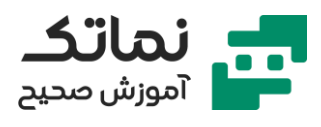

## <span id="page-17-0"></span>فصل پنجم

- معرفی فریمورک js React
- چگونه زمان را در React لحظه ای رندر کنیم؟
	- شروع پروژه محور کار با js React
	- معرفی نحوه ایجاد فرم با استفاده از React
		- معرفی component در React
			- معرفی متد onClick
- بررس ی تفاوت input controlled و input uncontrolled در ر ی اکت
- چگونه چند component را بسازیم و به component اصلی مرتبط کنیم؟
	- انجام پروژه list Do To با استفاده از React
	- استفاده از component در ریاکت چه مزایایی دارد؟
		- ادامه پروژه List toDo جلسه قبل
		- ست کردن state های مختلف در ر ی اکت
			- معرفی و استفاده از webpack در پروژه
				- راهاندازی webpack روی سیستم
	- جوین کردن چند فایل جاوا اسکریپت به ی کدی گر با استفاده از webpack
		- ادامه پروژه List toDo
		- modal چی ست و چهکاری انجام می دهد؟
		- ارائه نکاتی در خصوص ایجاد رابط کاربر ی بهتر
			- معرفی پالگ ین های کاربردی برای پروژه
				- CRA (Create React App) معرفی•
					- بررسی تفاوتهای yarn و npm

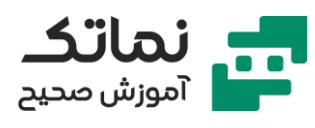

- معرفی سایت GTmetrics ابزاری کاربردی برای آنالیز وبسایت
	- نصب و راهاندازی node-sass
		- sass loader معرفی•
	- set کردن state با استفاده از js React
		- معرفی متد Hook در ر یاکت
	- ارائه و تشریح نمودار درختی برای React
		- معرفی بخش Mounting
		- معرفی بخش Updating
		- معرفی بخش Unmounting
	- ارائه و تشریح نمودار درختی برای (React (Hook
		- معرفی بخش Mounting
		- معرفی بخش Updating
		- معرفی بخش Unmounting
	- چگونه متد استاندارد برای فیلد شماره تلفن طراحی کنیم؟
		- راهاندازی و شروع کار با React router DOM
		- معرفی encode و decode کردن کاراکترها در React
			- معرفی ارور های رایج سمت کاربر )Client )
				- معرفی چند library component
			- معرفی نحوه ست کردن اعضای یک component
				- معرفی نحوه ایجاد counter در js React
					- معرفی memo
					- context provider معرفی•
						- معرفی متد useReducer

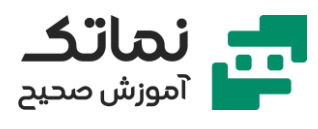

- wrapped component معرفی•
	- ریداکس چ یست؟
	- معرفی mockServer
	- function fetch معرفی•
	- معرفی متد Initialstate
	- شروع پروژه ماشین حساب
	- ادامه پروژه ماشین حساب
- چگونگی تغییر دادن ورژن فریمورک material ui حین پروژه
- استانداردهای طراحی تم light و dark باید به چه صورت باشد؟
	- توسعه پروژه ماشین حساب
	- بررس ی کامل مشکالت رایج در پروژه ماشین حساب
	- assign کردن کلیدهای کیبورد به دکمه های ماشین حساب
		- معرفی متد ref.key
		- آموزش رفع باگ در برنامه
		- معرفی باگ جالب جاوا اسکریپت برای محاسبات عددی
			- شروع پروژه ساعت مچی با ReactJS
				- معرفی استفاده از var در CSS
			- چطور اجزای یک المان را سینک کنیم؟

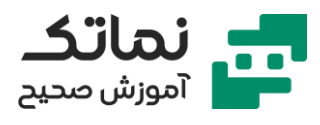

## <span id="page-20-0"></span>فصل ششم

- typescript چیست؟
- بررس ی تفاوت های typescript و JavaScript
- چگونه از react و typescript بهصورت ترکیبی در پروژه استفاده کنیم؟
	- معرفی box sizing با استفاده از material ui
		- شروع پروژه toDolist با استفاده از reactJS
			- mui در theme provider معرفی•
			- بررس ی متد onclick در typescript
				- چگونگی تست نویسی با CRA
			- چرا تست نویسی برای پروژه اهمیت دارد؟
			- CSR (Client Side Rendering) معرفی•
			- SSR (Server Side Rendering) معرفی•
		- تفاوت سیستمهای CSR و SSR در چیست؟
			- معرفی ابزار gatsbyJS
				- معرفی ابزار nextJS
			- webpack analyzer معرفی•
	- بررسی موشکافانه تفاوتهای Back End و Front End
		- معرفی سیستم عامل لی نوکس
		- آشنایی با توزیع های لی نوکسی
			- داکر چیست؟
		- تفاوت داکر با ماشین مجازی (VM) چیست؟
		- نحوه نصب داکر روی سیستمعامل های مختلف

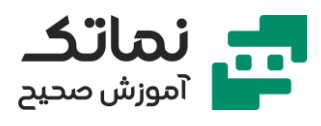

- معرفی دستورات داکر
- از دستورات داکر باید به چه شکل استفاده کن یم؟
	- معرفی مفهوم نتورک در داکر
	- ست کردن دیتاب یس در داکر
		- node js در debugging •
		- ducker در debugging •
	- گرفتن Ip کانتینر ها در داکر
- داکر سمت کاربر چه کاربردهای ی می تواند داشته باشد؟
	- معرفی و نصب پکیج pnpm
		- معرفی و نصب پکیج vite
	- مزایای پکیج های pnpm و vite چیست؟